## WPS2009 PDF

## https://www.100test.com/kao\_ti2020/570/2021\_2022\_\_E6\_8A\_A2\_ E5\_85\_88\_E4\_BD\_93\_E9\_c98\_570508.htm

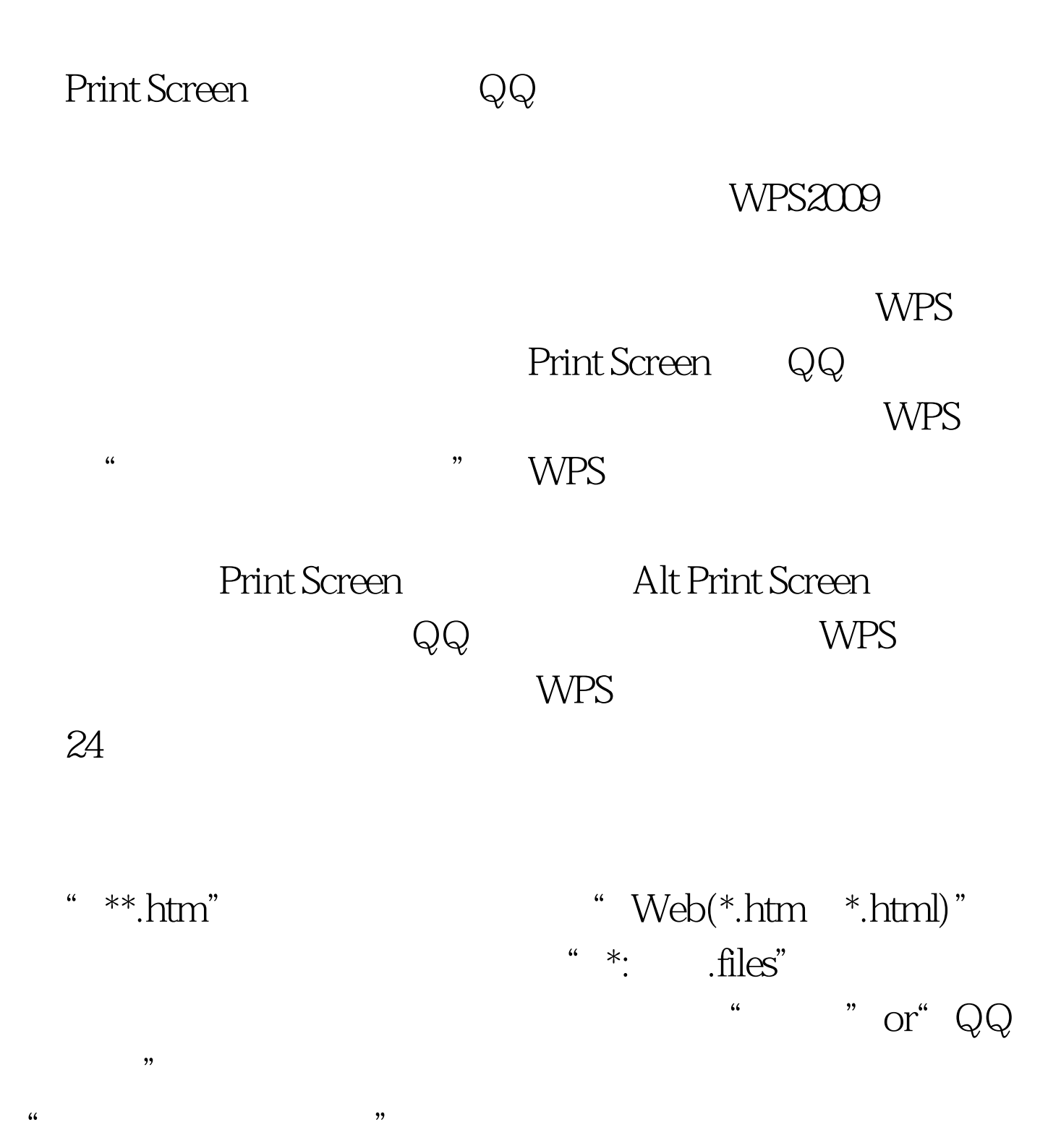

 $100T$ est

www.100test.com